## 予防接種

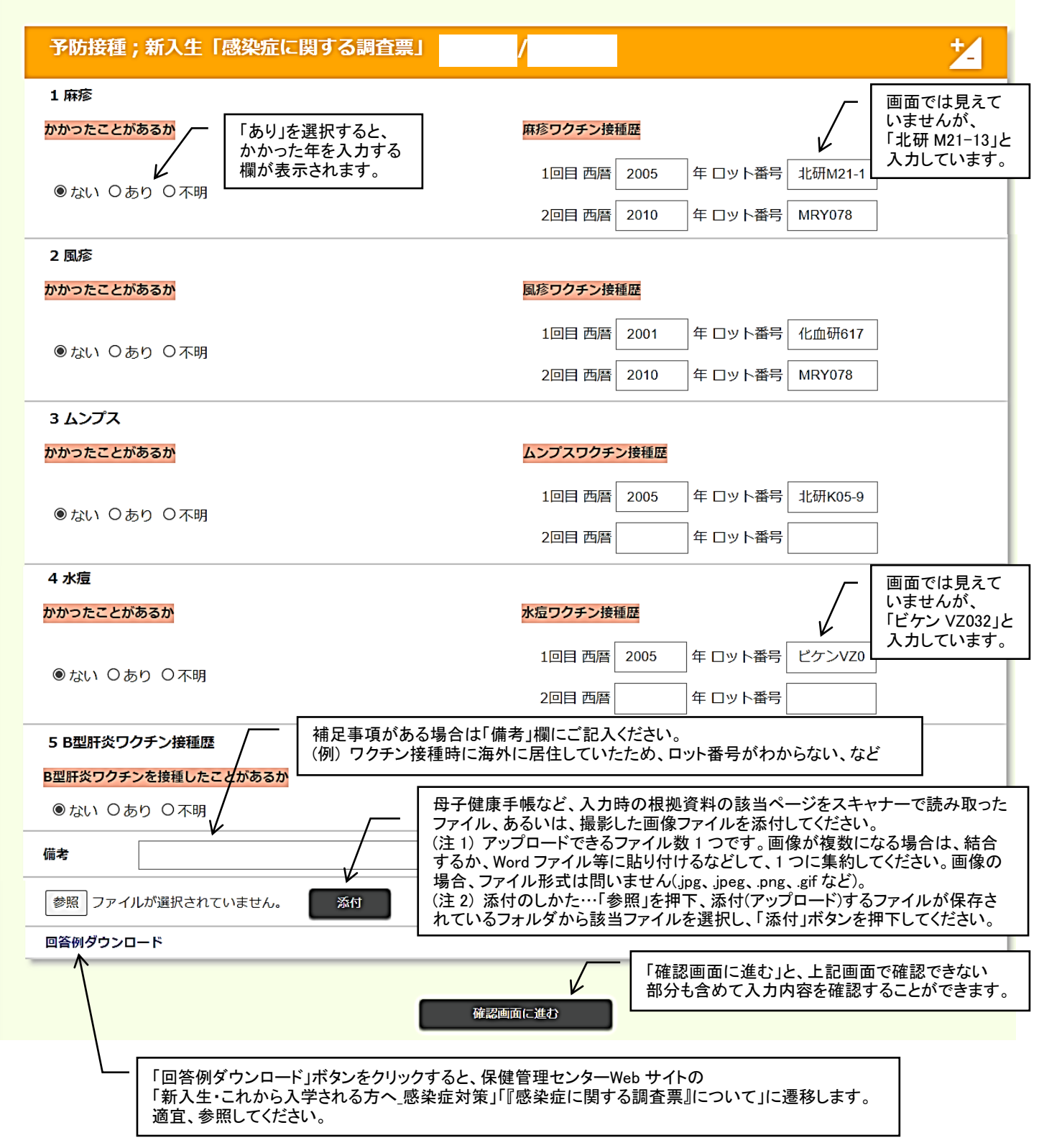

◎画面の出し方、入力のしかたは、スタートアップガイドの『「感染症に関する調査票」の入力について』を 参照してください。